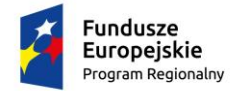

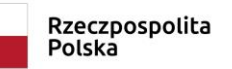

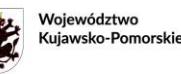

Unia Europejska Europejski Fundusz Rozwoju Regionalnego

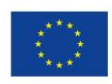

## **OPIS PRZEDMIOTU ZAMÓWIENIA: Rozbudowa i serwis Systemu SOPF.**

System do Obsługi Pośredników Finansowych (SOPF) stanowi platformę sprawozdawczą dla Pośredników Finansowych wybranych przez KPFR sp. z o.o. w Toruniu.

System służy do rozliczania wsparcia udzielonego mikro, małym i średnim przedsiębiorcom przez Pośredników Finansowych w Województwie Kujawsko-Pomorskim. Architektura systemu oparta jest o stos technologiczny Java EE – serwer aplikacyjny, bazę danych i moduł kryptograficzny Szafir.

Wszystkie świadczone usługi w ramach zamówienia powinny zapewniać bezpieczeństwo w zakresie przetwarzania oraz przechowywania danych osobowych zgodnie z wymaganiami Ogólnego Rozporządzenia Parlamentu Europejskiego i Rady (UE) 2016/679 z dnia 27 kwietnia 2016 r. w sprawie ochrony osób fizycznych w związku z przetwarzaniem danych osobowych i w sprawie swobodnego przepływu takich danych oraz uchylenia dyrektywy 95/46/WE (Dz. Urz. UE L 119/1 z 04.05.2016 r. z późn. zm.), dalej "RODO".

Obowiązki Wykonawcy, związane z realizacją zamówienia:

- 1. W ramach zamówienia podstawowego Wykonawca zobowiązany do:
	- 1.1. zaprojektowania, dostawy oraz wdrożenia (instalacji, konfiguracji i uruchomienia) modułów oraz usprawnień do aplikacji SOPF w zakresie wskazanym przez Zamawiającego w punkcie 3.
	- 1.2. gotowości podjęcia prac rozwojowych w łącznym wymiarze do 50 roboczogodzin, opisanym w punkcie 4.
	- 1.3. serwisowania i utrzymania aplikacji SOPF opisanego w punkcie 6-8.
- 2. Okres świadczenia usługi i prawo opcji.
	- 2.1. Okres świadczenia usługi.

Termin realizacji prac zostanie uzgodniony przez Zamawiającego i Wykonawcę po zawarciu umowy, przy czym termin wystawienia wszystkich modułów i funkcjonalności opisanych w pkt. 3, na serwer testowy systemu SOPF, nie może przekraczać 3 miesięcy od dnia zawarcia umowy.

Dla zakresu prac opisanych w pkt. 4 termin realizacji zamówienia, tj. wykorzystania do 50 roboczogodzin określa się jako 12 miesięcy od momentu zawarcia umowy (lub też do wcześniejszego wyczerpania puli godzin). Zamawiający zastrzega sobie możliwość nie wykorzystania całości zamówienia w wymiarze 50 roboczogodzin. Wykonawcy nie przysługuje w tym zakresie żadne roszczenie do Zamawiającego.

Dla prac polegających na serwisowaniu i utrzymaniu systemu SOPF opisanych w pkt. 6-8 okres świadczenia usługi to 12 miesięcy od momentu zawarcia umowy.

2.2. Prawo opcji.

Dla prac rozwojowych opisanych w pkt. 4 Zamawiający przewiduje udzielenie ewentualnego zamówienia w ramach **prawa opcji** po zrealizowaniu zamówienia podstawowego, w zakresie maksymalnym do 50 dodatkowych roboczogodzin, na kolejny 12-miesięczny okres (lub do wcześniejszego wyczerpania puli godzin). W przypadku wykorzystania przez Zamawiającego prawa opcji dla prac opisanych w punkcie 4, Wykonawca będzie zobowiązany do świadczenia usługi w postaci zaprojektowania, dostawy oraz wdrożenia (instalacji, konfiguracji i uruchomienia) nowych modułów oraz usprawnień (funkcjonalności) do aplikacji SOPF w zakresie wskazanym przez Zamawiającego.

Dla prac serwisowych opisanych w pkt. 6-8 Zamawiający przewiduje udzielenie z ewentualnego zamówienia w ramach **prawa opcji**, na kolejny, maksymalnie 12-miesięczny okres, po realizacji zamówienia podstawowego. W przypadku wykorzystania przez Zamawiającego prawa opcji dla prac opisanych w punkcie 6-8, Wykonawca będzie zobowiązany do świadczenia usługi serwisowania i utrzymania aplikacji SOPF w zakresie wskazanym przez Zamawiającego.

Zamawiający może skorzystać z prawa opcji w całości lub tylko w części. Zamawiający może złożyć zlecenie wykonania prawa opcji jednorazowo na pełny zakres lub dokonywać zleceń częściowych, aż do wyczerpania maksymalnego zakresu prawa opcji.

Wykorzystanie prawa opcji jest uprawnieniem Zamawiającego, z którego może, ale nie musi skorzystać w ramach niniejszego zamówienia. Zamawiający nie ponosi żadnej odpowiedzialności z tytułu nieskierowania takiego żądania do Wykonawcy, a Wykonawcy z tytułu nie skorzystania z prawa opcji przez Zamawiającego nie przysługuje żadne roszczenie.

- 3. Wykonawca dokona następujących zmian związanych z **rozwojem/rozbudową programu SOPF**:
	- 3.1. Zmianę listy ilości wyświetlanych rekordów w okienkach bazodanowych w module *Umowy* i *Sprawozdania* – usunąć liczbę 5 i 35, a zastąpić je dodatkową liczbą 100 – wyświetlenie 100 rekordów naraz. Dodatkowo system ma "pamiętać" ostatni wybór użytkownika (na czas trwania sesji).
	- 3.2. Modyfikacja słownika wskaźników możliwość definiowania wskaźników dla każdego z produktów w aplikacji odrębnie (pożyczka, pożyczka własna, pożyczka inhouse, poręczenie, poręczenie własne) przy zachowaniu dotychczasowej struktury sprawozdań (24 kolumny z nazwami wskaźników, 12 wartość docelowa i 12 wartość aktualna). Zdefiniowane wskaźniki widoczne w module *Umowy* oraz module *Sprawozdania* wraz z możliwością raportowania wskaźników z wykorzystaniem szablonu importu istniejącego w SOPF.
	- 3.3. Przebudowanie raportu *Osiągnięte wartości wskaźników* z wyodrębnieniem/filtrem produktów (pożyczka, pożyczka własna, pożyczka in house, poręczenie własne) i modyfikacja algorytmu wyliczeń wskaźników przedsiębiorstw wspartych (niepowtarzające się NIPY-y dla inwestycji z wypłaconymi środkami).
	- 3.4. Zwiększenie ilości pól w raporcie *Wartości i ilości wspartych MŚP* o wartości wkładu UE, krajowego wkładu publicznego, wkładu MFF i wkładu PF (w zależności od produktu) dla kapitału zaangażowanego ogółem i kapitału wypłaconego ogółem.
	- 3.5. Generowanie pliku (raportu) z danymi (w formacie XLS) pochodzącymi z kalkulatora wynagradzania PF (produkt pożyczka in house) z podziałem na umowy operacyjne, z poziomu modułu Sprawozdania i z poziomu modułu Umowy – zbiorcze zestawienie umów MŚP z wylistowaniem wartości zmiany salda zadłużenia MŚP oraz wyliczonym odpowiednio wynagrodzeniem z podziałem na wkłady środków UE, wkładu publicznego i PF.
	- 3.6. Zmiana systemu zaczytywania danych do sprawozdania filtr/walidator, który przy tworzeniu sprawozdania za dany okres zaczytuje Inwestycje w MŚP z modułu *Umowy* do sprawozdań na podstawie daty zawarcia - na przykład sprawozdanie za kwiecień danego roku – czytanie wszystkich inwestycji zawartych do końca kwietnia danego roku. Filtr/walidator działa przy tworzeniu każdej kolejnej wersji sprawozdania. Filtr/walidator nie funkcjonuje przy imporcie danych za pomocą szablonu.
	- 3.7. Modyfikacja *Raportu do SL 2014* dla roli Super Admin i KPFR Admin dodanie możliwości wyboru, która Inwestycja w MŚP,z wszystkich zapisanych w bazie, ma być eksportowana do raportu do SL 2014 (domyślnie zaznaczone wszystkie inwestycje). W oknie dialogowym raportów przy *Raporcie do SL 2014* filtr umożliwiający wygenerowanie Raportu do SL 2014 dla wszystkich inwestycji, dla wykreślonych inwestycji i dla aktualnych

inwestycji. Dodatkowo powiązanie daty "wykreślenia" danej inwestycji w MŚP z datą za jaki jest sporządzany raport do SL 2014 tj. jeśli inwestycja została "wykreślona" np. 21.04.2021 to wszystkie Raporty do SL 2014 generowane na datę po 21.04.2021 nie powinny zawierać tej inwestycji w MŚP a przed datą 21.04.2021 powinny zawierać "wykreśloną" inwestycje.

3.8. Optymalizacja programu pod kątem dostępności dla osób niepełnosprawnych tj.:

- elementy aktywne w serwisie powinny być dostępne z klawiatury bez pułapki klawiaturowej oraz nawigacja z klawiatury powinna odbywać się w logicznej kolejności w stosunku do zawartości strony,

- dodanie ostrzeżenia przed otwarciem nowego okna /zakładki w przeglądarce,
- dodanie informacji o formacie i rozmiarze plików do pobrania,
- zachowanie widoczności wszystkich elementów strony po powiększeniu jej do 200%,

- po wykonaniu powyższych prac zamieszczenie informacji na temat dostępności SOPF na ekranie logowania systemu.

- 3.9. Dodanie nowego raportu zbiorcze zestawienie sprawozdań PF z możliwością filtrowania i wyboru konkretnych PF, konkretnych Umów, konkretnych sprawozdań – o różnym statusie, które mają być zawarte w raporcie. Nie więcej niż jedno sprawozdanie z jednej umowy z PF.
- 3.10. W oknach Umowy z PF dodanie sumy dla okna *Kwota przekazanych środków* oraz *Kwota kosztów zarządzania* ogółem i w rozbiciu na część podstawową i wynikową
- 4. Wykonawca będzie świadczył gotowość i zdolność do **rozwoju Systemu SOPF** w łącznym wymiarze do 50 roboczogodzin, zgodnie z zapotrzebowaniem Zamawiającego, przez okres 12 m-cy od dnia zawarcia umowy, z możliwością dokończenia realizacji zamówienia po tym okresie, jeśli zostało ono zaakceptowane przez Zamawiającego w okresie trwania umowy. Opis prac:
	- 4.1. przez gotowość podjęcia prac rozwojowych w łącznym wymiarze do 50 roboczogodzin, należy rozumieć zdolność i gotowość Wykonawcy do przyjęcia dodatkowego lub dodatkowych zleceń na nowe moduły oraz usprawnienia do systemu SOPF (rozbudowy systemu SOPF), które nie zostały opisane w pkt 3 niniejszego załącznika, a których potrzeba wynikła w trakcie realizacji zamówienia. Są to nowe moduły i/lub usprawnienia do Systemu, których Zamawiający w momencie przygotowywania niniejszego zamówienia, przy zachowaniu należytej staranności nie był w stanie przewidzieć.
	- 4.2. łączna wielkość zamówienia poszczególnych nowych modułów i usprawnień nie może przekroczyć 50 roboczogodzin w trakcie obowiązywania umowy,
	- 4.3. Zamawiający przewiduje udzielenie zamówienia w ramach **prawa opcji** po realizacji zamówienia podstawowego, w zakresie do 50 dodatkowych roboczogodzin, na kolejny 12 miesięczny okres lub do wcześniejszego wyczerpania puli godzin,
	- 4.4. każdorazowo Wykonawca na prośbę Zamawiającego wycenia implementację funkcjonalności związanej z rozwojem Systemu (tj. określa ile godzin roboczych jest niezbędnych do realizacji zgłoszonego zamówienia oraz określa termin wystawienia na serwer testowy Systemu SOPF uzupełnionego o zamawiany moduł/funkcjonalność),
	- 4.5. zamawiającemu przysługuje możliwość negocjacji liczby roboczogodzin z Wykonawcą,
	- 4.6. po akceptacji wyceny i terminu realizacji przez Zamawiającego, Wykonawca realizuje zamówienie i udostępnia opracowane usprawnienie lub moduł SOPF na serwerze testowym. Po przeprowadzeniu testów przez Zamawiającego i wprowadzeniu ewentualnych uwag zgłoszonych przez Zamawiającego, Wykonawca implementuje opracowane usprawnienie/moduł SOPF na serwerze produkcyjnym (właściwym),
- 4.7. wykonawca po zakończeniu każdego etapu prac związanych z rozwojem systemu przygotowuje raport z wykorzystanych godzin, który będzie stanowił podstawę wystawienia faktury VAT,
- 4.8. zamówienia prac w ramach rozwoju SOPF zgłaszane są za pomocą adresu e-mail, wskazanego do kontaktu w zawartej umowie,
- 4.9. odbiory prac każdorazowo będą potwierdzane stosownym protokołem odbioru i na wniosek zamawiającego raportem zawierającym opis przeprowadzonych prac, ewentualnych zmian w kodzie programu z opisem funkcjonalności zmian, a w przypadku większych zmian, również archiwizację danych na serwerze FTP, w tym kodu źródłowego programu, baz danych oraz uaktualnienia dokumentacji programu SOPF.
- 4.10. wykonawcy nie przysługuje roszczenie o wykorzystanie w całości 50 roboczogodzin oszacowanych przez Zamawiającego.
- 5. Z chwilą podpisania protokołu odbioru, Wykonawca przekaże Zamawiającemu wszelkie informacje, dokumenty (w języku polskim lub zgodą Zamawiającego w języku angielskim) i **kompletne kody źródłowe** w formie elektronicznej na nośniku CD/DVD/BD i/lub na wskazany serwer FTP oraz udzieli wszelkich wyjaśnień niezbędnych do korzystania z Systemu zgodnie z Umową. Przedmiot zamówienia obejmuje **przeniesienie na Zamawiającego majątkowych praw autorskich** dotyczących wszystkich prac związanych z rozwojem i rozbudową SOPF na warunkach określonych w Umowie.
- 6. Wykonawca zobowiązany jest po zawarciu umowy do **serwisowania i utrzymania aplikacji SOPF** w zakresie wskazanym przez Zamawiającego. Serwis obejmuje całą aplikację SOPF, tj. zarówno program w zakresie, w jakim funkcjonuje na dzień zawarcia umowy, jak i nowe moduły/usprawnienia, które w okresie obowiązywania umowy zostaną uruchomione dla użytkowników. Wykonawca będzie świadczył usługi w systemie miesięcznym, zryczałtowanym. Zamawiający przewiduje, na podstawie dotychczasowego doświadczenia, zapotrzebowanie na około 5 godzin serwisowania – miesięcznie. Podana liczba jest tylko szacunkową wartością.
- 7. Okres świadczenia usługi serwisowej i utrzymania aplikacji SOPF wynosi 12 miesięcy od momentu zawarcia umowy w systemie miesięcznym. Zamawiający przewiduje udzielenie zamówienia podstawowego oraz ewentualnego zamówienia w ramach **prawa opcji**, na kolejny, maksymalnie 12-miesięczny okres.
- 8. Obsługa serwisowa Systemu SOPF polegać będzie w szczególności na bieżącym usuwaniu awarii, usterek, instalacji i/lub aktualizacji zakupionych przez Zamawiającego komponentów do SOPF (np. modułów kryptograficznych) i monitorowaniu prawidłowości działania Systemu i bezpieczeństwa danych. W ramach zamówienia (serwisu):
	- 8.1.Wykonawca gwarantuje obsługę serwisową według parametrów:
		- 8.1.1. Czas reakcii 1 Dzień Roboczy.
		- 8.1.2. Usunięcie Awarii 5 Dni Roboczych.
		- 8.1.3. Usunięcie Usterki 10 Dni Roboczych.
	- 8.2.Przyjmuje się następujące definicje:
		- 8.2.1. Awaria spowodowane błędem oprogramowania lub wadą prac wdrożeniowych zakłócenie pracy większej części Systemu przewidzianych dokumentacją lub głównej funkcji systemu polegającej na obsłudze sprawozdań (np. serwis niedostępny, brak możliwości złożenia sprawozdania).
		- 8.2.2. Usterka działanie Systemu niezgodne z dokumentacją, niebędące Awarią.
		- 8.2.3. Czas reakcji czas, w jakim zostaną podjęte działania w celu usunięcia problemu.
		- 8.2.4. Dzień Roboczy dzień od poniedziałku do piątku, z wyłączeniem dni ustawowo wolnych od pracy.
- 8.3. Po każdym okresie rozliczeniowym (po każdym miesiącu świadczenia usługi), Zamawiający ma prawo żądania przygotowania przez Wykonawcę raportu z wykonanych czynności. Raport ten powinien zawierać informację o rodzaju wykonanych czynności i zadaniach, informację o sposobie i zasadach przeprowadzania bieżącego monitoringu, o wykrytych ewentualnych nieprawidłowościach, a także o stanie bezpieczeństwa informacji gromadzonych i przetwarzanych w SOPF. Dodatkowo, o ile zostały wprowadzone, również informację o poprawkach czy dokonanych zmianach w Systemie.
- 9. Warunki gwarancji i rękojmi w ramach zamówienia określa umowa.
- 10.Nazwy i kody stosowane we Wspólnym Słowniku Zamówień:

72260000-5 - Usługi w zakresie oprogramowania

- [48440000-4](https://www.portalzp.pl/kody-cpv/szczegoly/pakiety-oprogramowania-do-analizy-finansowej-i-rachunkowosciksiegowosci-7248) Pakiety oprogramowania do analizy finansowej i rachunkowości/księgowości
- 11.Zamówienie będzie współfinansowane ze środków Regionalnego Programu Operacyjnego Województwa Kujawsko-Pomorskiego 2014-2020 w ramach projektu "Kujawsko-Pomorski Fundusz Rozwoju 2020".